# Pycreate Library API

This document explains the pycreate library used to control the iRobot Creates in Rose-Hulman Institute of Technology's CSSE‐120R course. It contains classes, variables, and methods used to develop software for the course and to access additional functionality available on the Create.

#### **CREATE**

A Create object is an abstraction for the robot. Its methods are used to communicate with the robot via a serial port.

#### **Initializing:**

The code robot  $=\sqrt{\frac{D}{\text{eate}(\text{port})}}$  where port is the number of the Bluetooth com port to which the robot is connected, will make a Create object called robot. Once a Create object is instantiated, the program will control access to that serial port. This means that programs using a Create object should properly disconnect from the port at completion. Should code using a Create object crash, the port may still be controlled by the program which may cause problems with running other code attempting to use the same port.

#### **Methods**

This table describes the methods that allow you to interact with the Create robot.

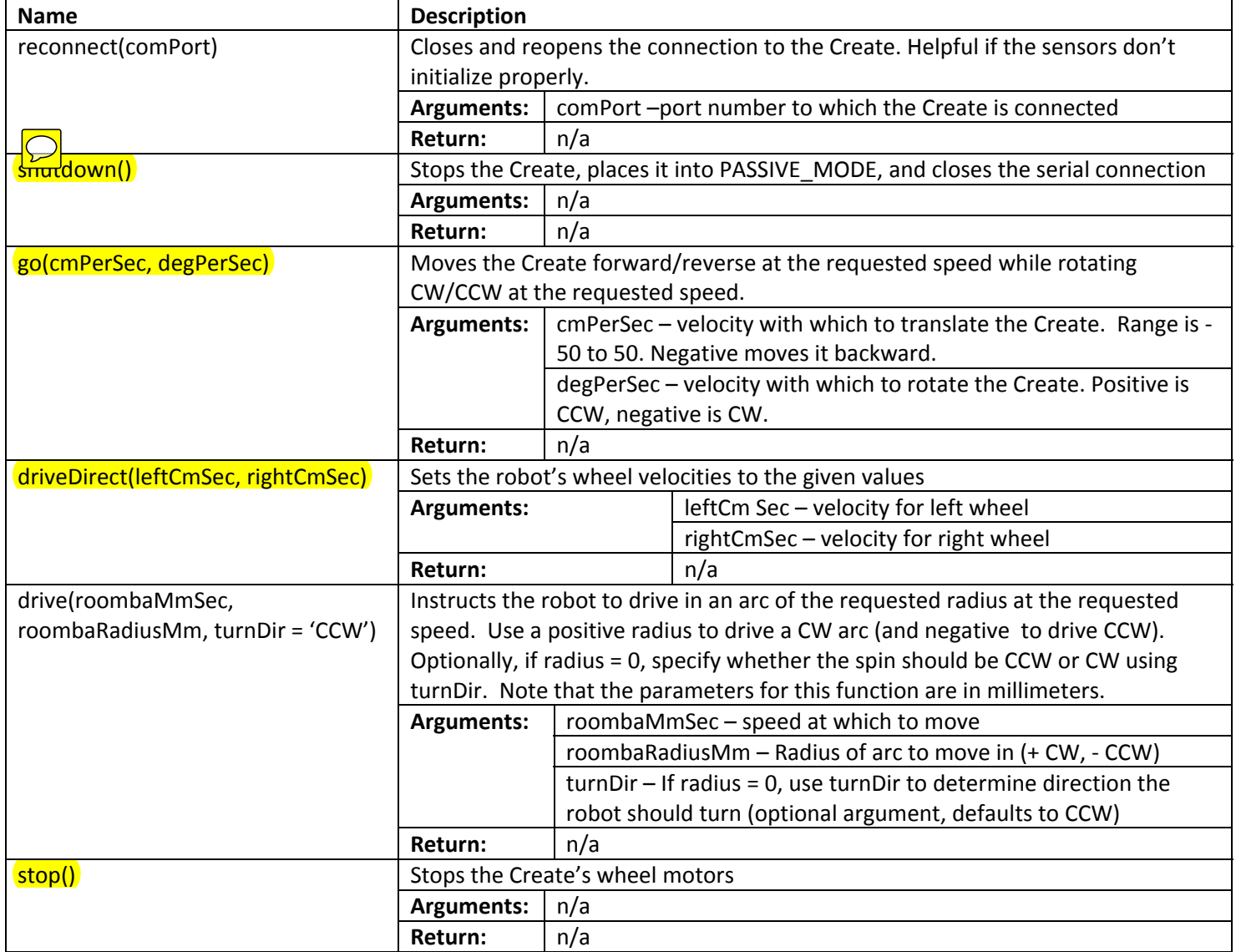

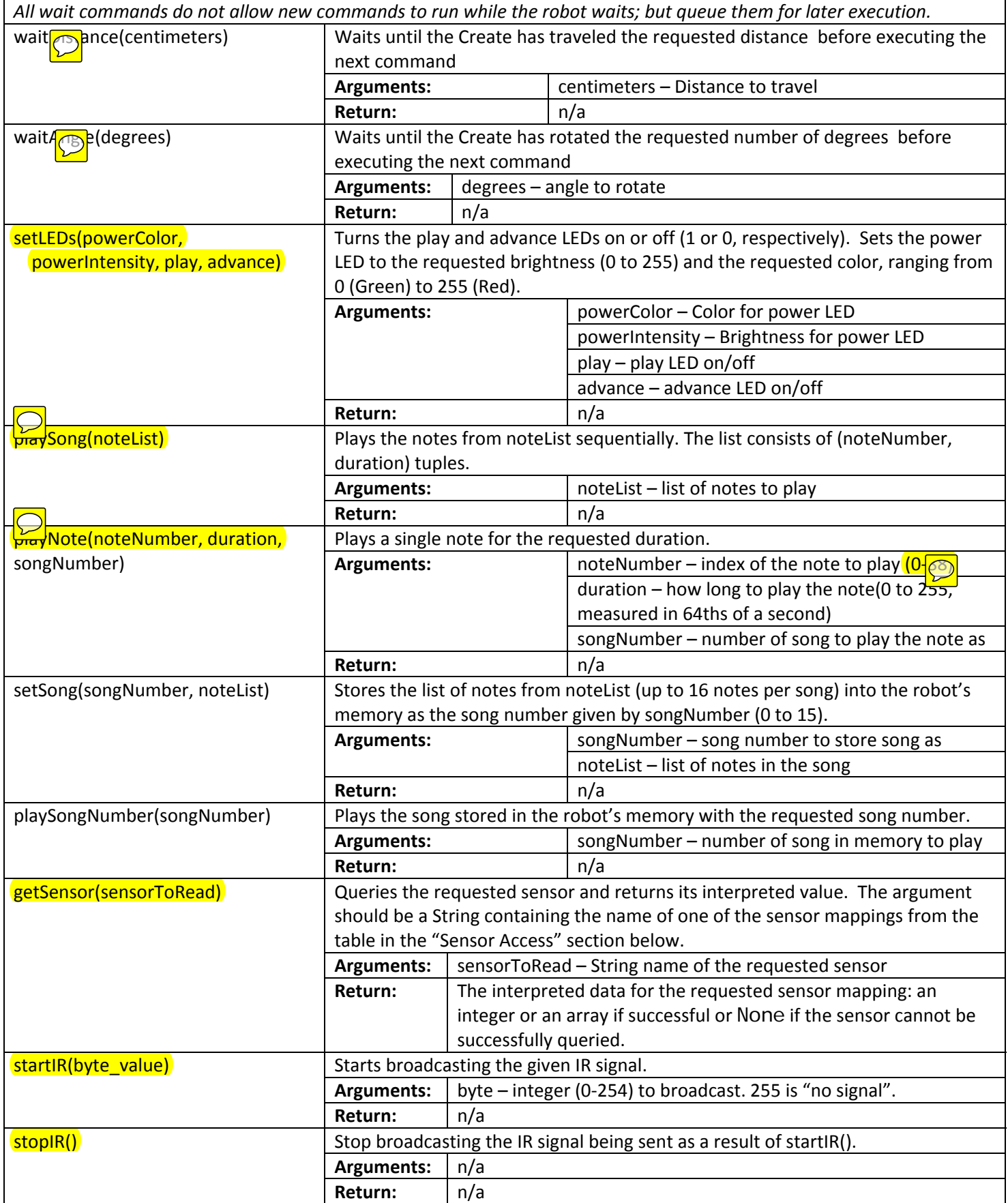

## **SENSOR ACCESS**

This section contains important information on the available sensors, and how to properly access them. Examples of using getSensor():

angle = robot.getSensor("ANGLE") # create's current angle relative to its start

leftBumper = robot.getSensor("BUMPS\_AND\_WHEEL\_DROPS")[3] # or use BUMP\_LEFT for 3 if (leftBumper == 1): print "Hit something on the left!"

**34** different sensors are available:

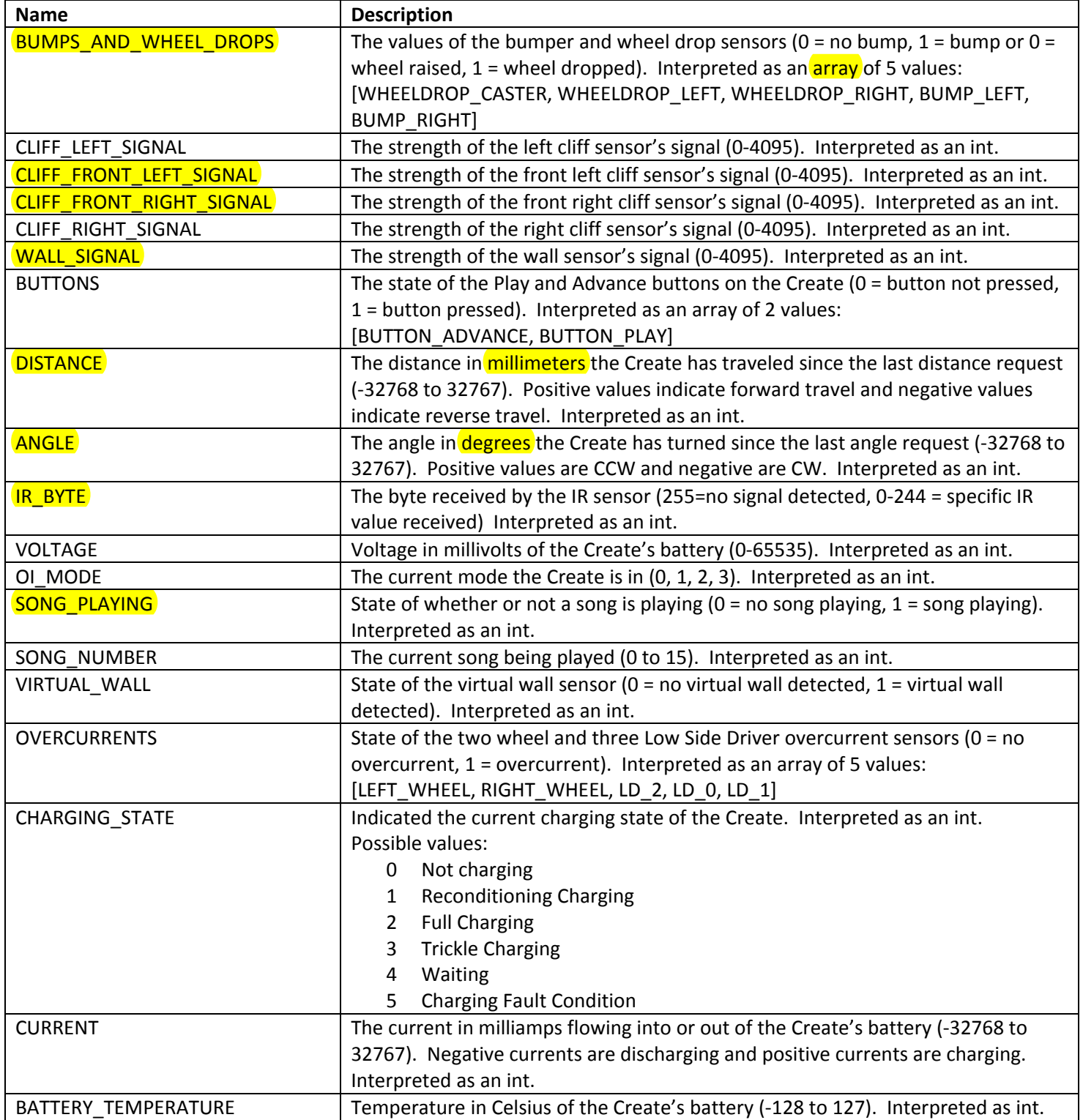

Documentation version 2.1: 2009 June 16

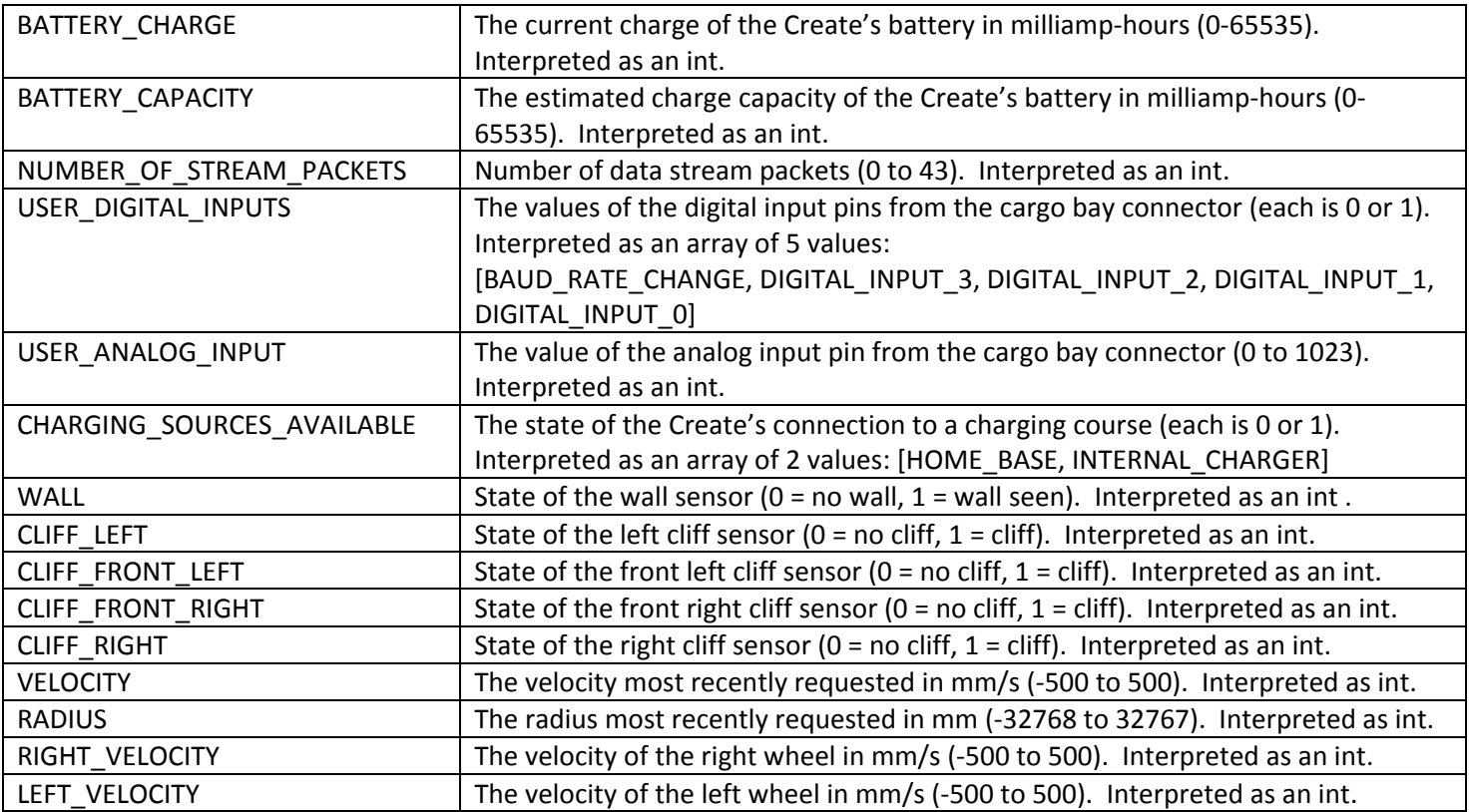

For more information on the USER\_DIGITAL\_INPUTS and USER\_ANALOG\_INPUT sensors, see the "User IO" section

## **ADVANCED FEATURES**

You should be able to complete all the assignments for this course without anything else in this document. They are included for the sake of completeness and the adventuresome.

# **OTHER METHODS OF THE CREATE CLASS**

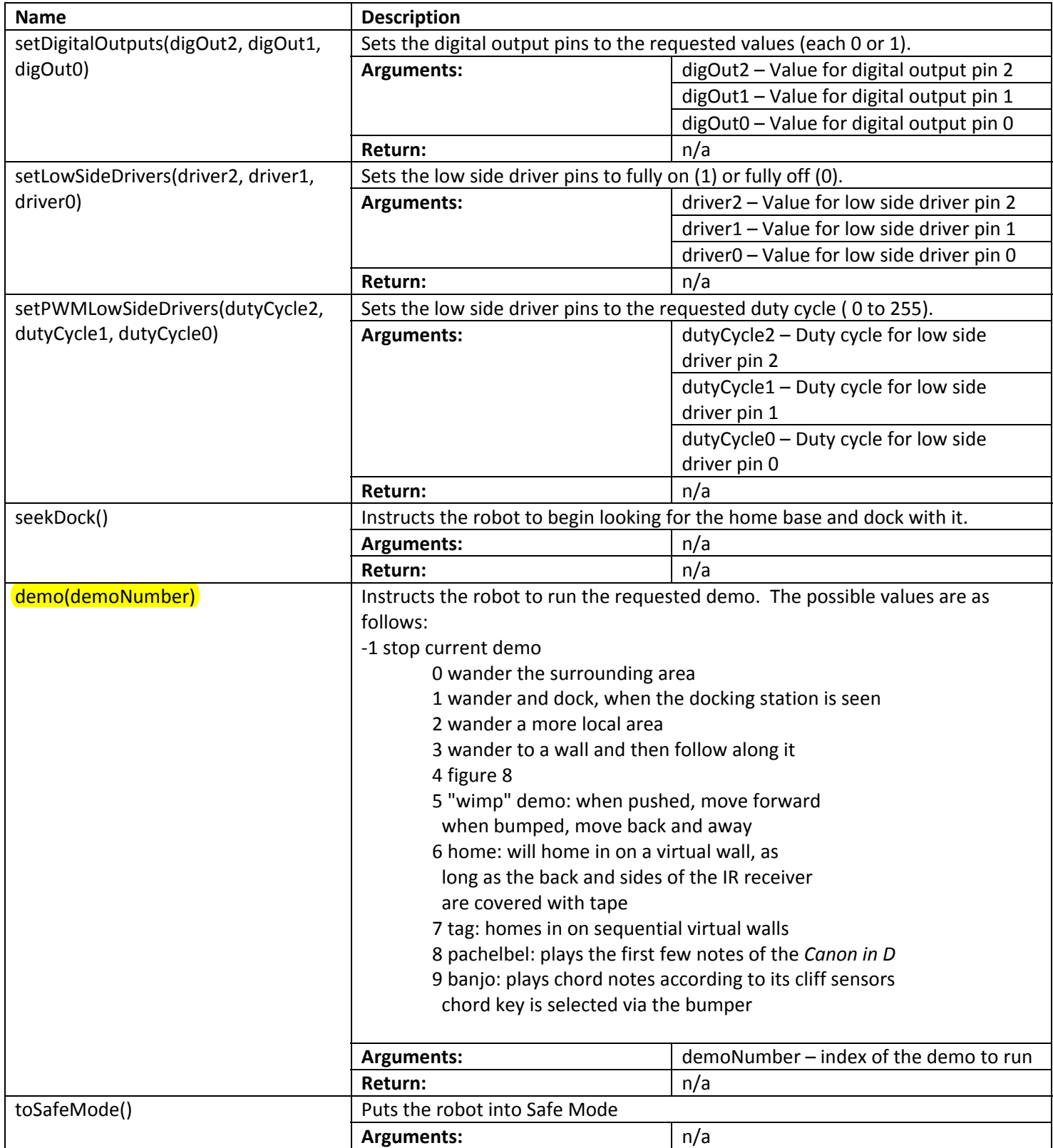

Documentation version 2.1: 2009 June 16

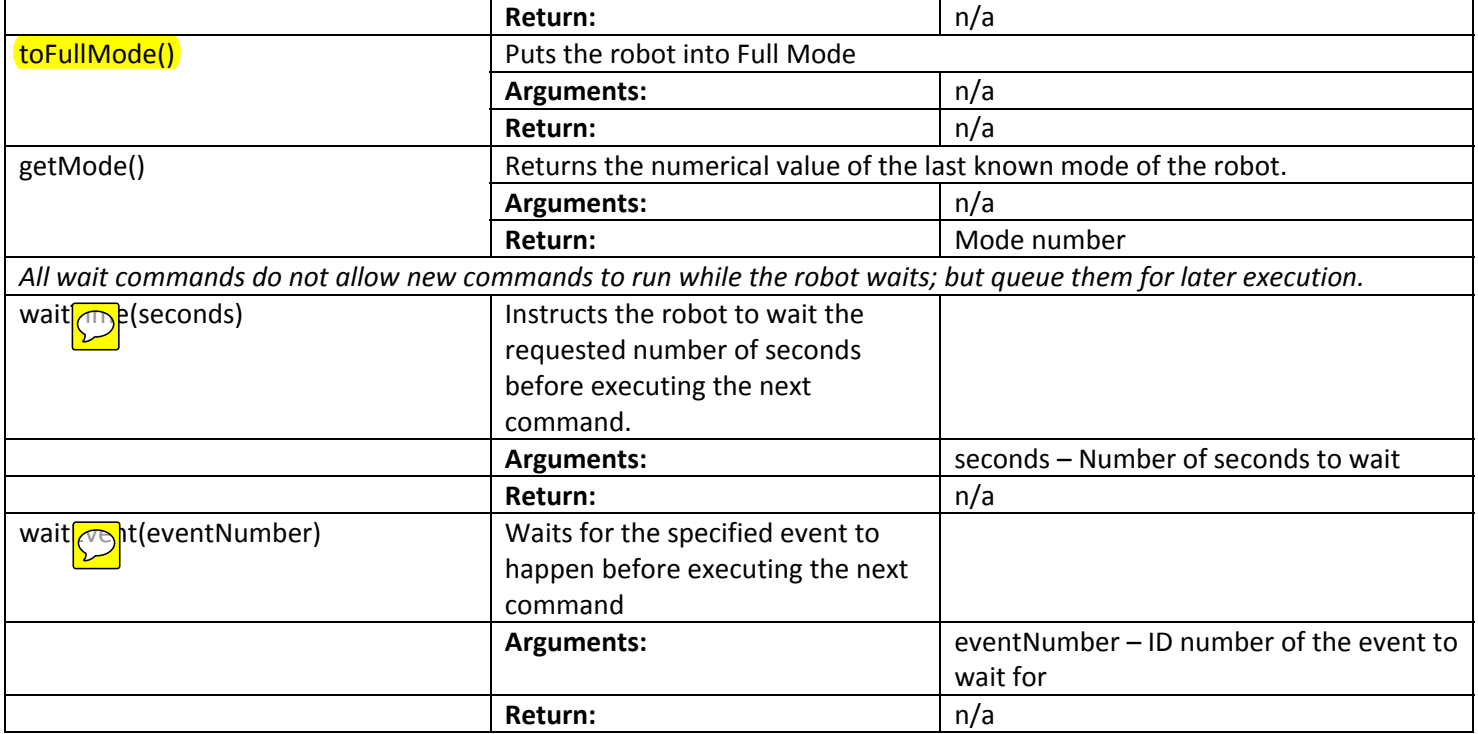

## **ADDITIONAL CLASSES**

These are classes are used by the main Create class for exception and data handling.

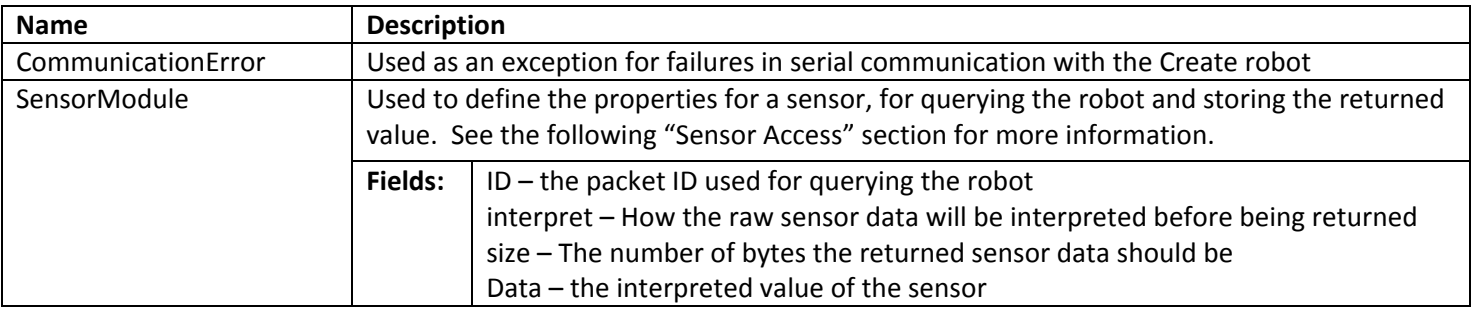

# **PERTINENT MODULE LEVEL VARIABLES**

This table describes the pertinent variables used in the library. Variables used internally are omitted.

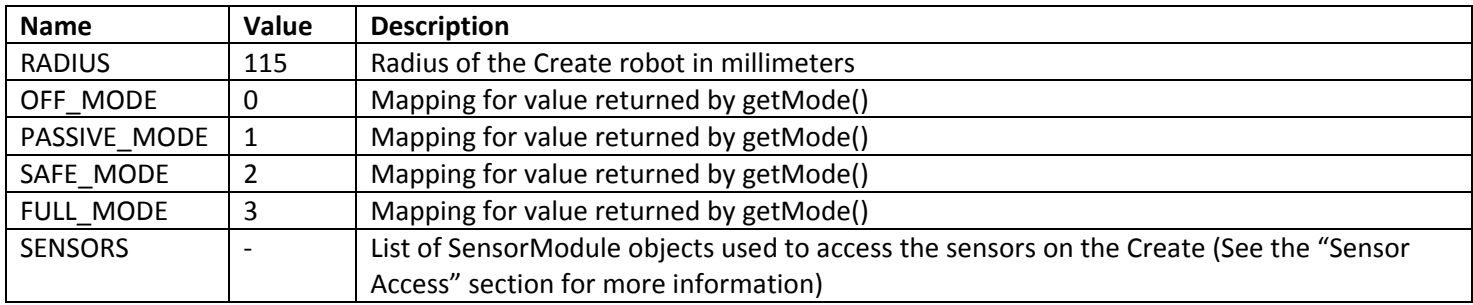

## **MODULE LEVEL FUNCTIONS**

This table describes the create library's module‐level functions.

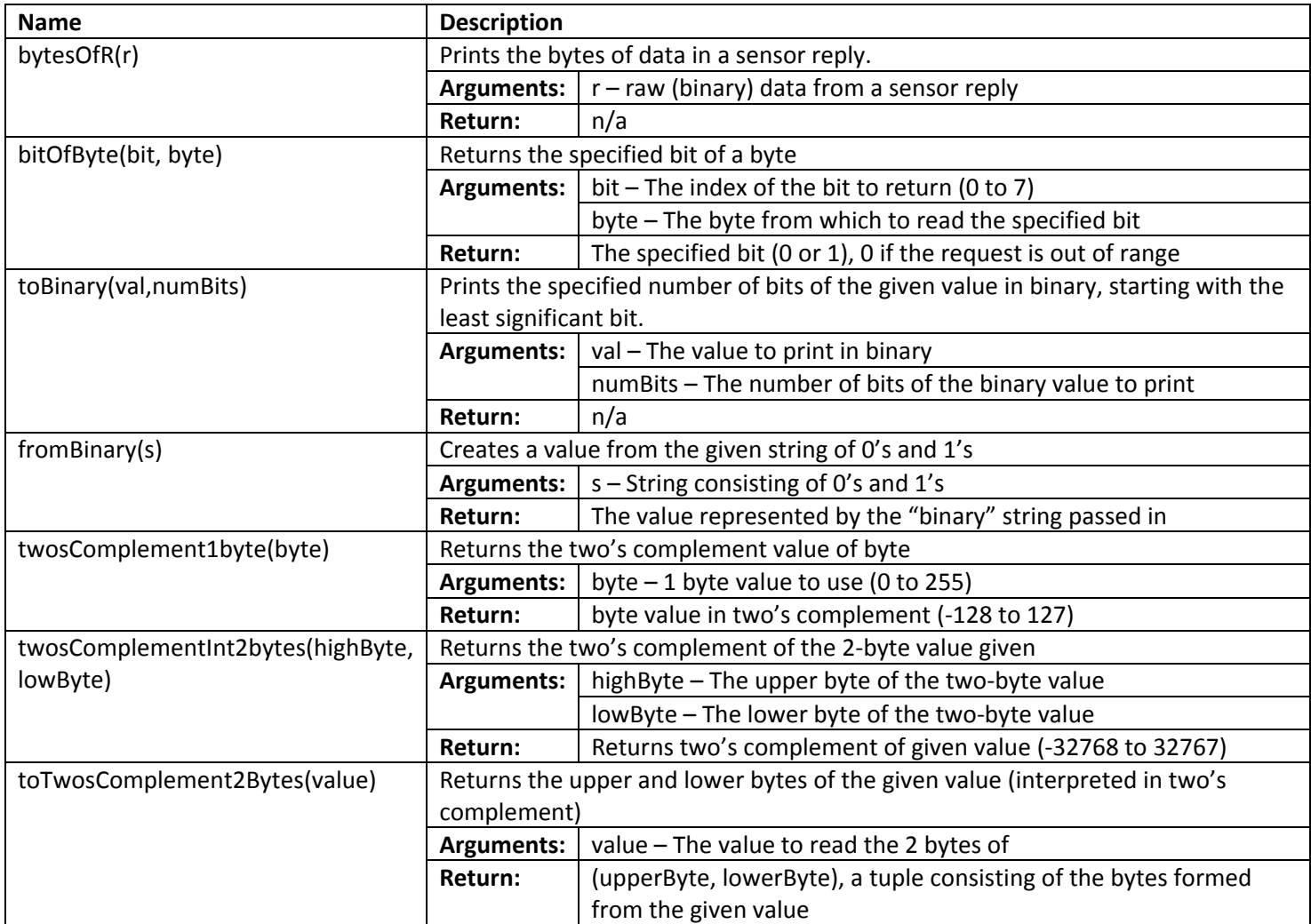

#### **USER IO**

This section is intended for further information on the user I/O pins on the cargo bay connector of the Create. Documentation is not yet created for this, so please refer to the Create manual and the SCI manual for the time being. For more information on these documents and the use of the I/O, ask your professor. Improper connection to any of the IO pins can cause damage to the connected circuitry or to the robot itself *(think sparks, smoke, and \$\$\$ out of your pocket: don't use this feature yet!)*